# **CoCoA-5 - Slug #1597**

# **GetRow/GetRows are extraordinarily slow**

27 May 2021 10:55 - John Abbott

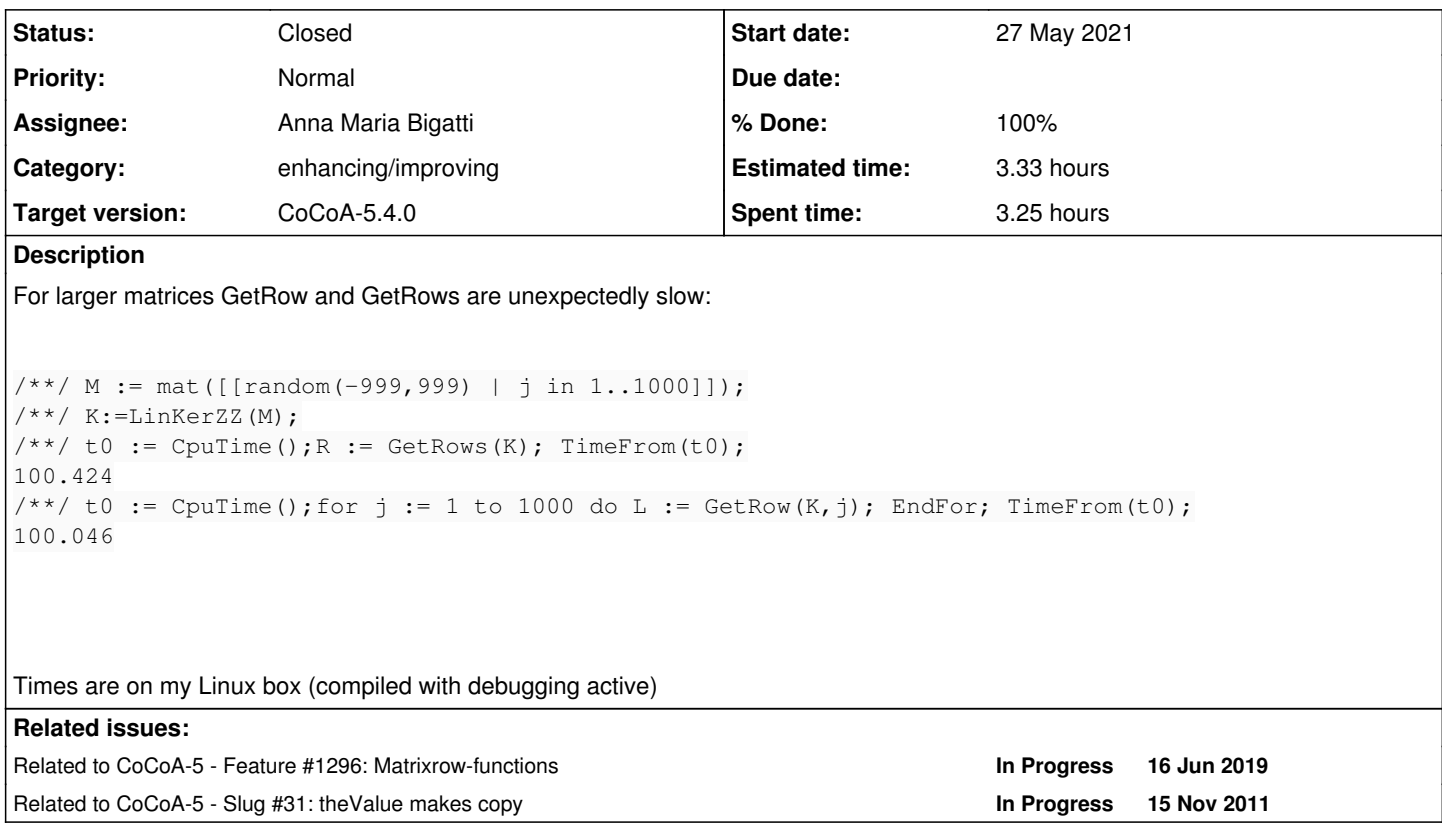

### **History**

## **#1 - 27 May 2021 11:41 - John Abbott**

*- Status changed from New to In Progress*

*- % Done changed from 0 to 10*

The problem is that **each call** to GetRow makes a copy of the complete matrix! The copy is triggered by CoCoA::InterpreterNS::theValue.

No wonder it takes ages. But how to avoid the copying? This might be easy or might be long and tedious... groan!

### **#2 - 27 May 2021 11:49 - Anna Maria Bigatti**

This also corresponds to the time for

 $t_0:=C$ puTime(); GG:=[[M[i,j] | j in 1..NumCols(M)] | i in 1..NumRows(M)]; TimeFrom( $t_0$ );

and also for (discarding RingElem structure)

t\_0:=CpuTime(); GG:=[[AsINT(M[i,j]) | j in 1..NumCols(M)] | i in 1..NumRows(M)]; TimeFrom(t\_0);

### **#3 - 27 May 2021 12:06 - John Abbott**

*- Related to Feature #1296: Matrixrow-functions added*

#### **#4 - 27 May 2021 12:22 - Anna Maria Bigatti**

- *Assignee set to Anna Maria Bigatti*
- *Target version changed from CoCoA-5.4.2 to CoCoA-5.4.0*
- *% Done changed from 10 to 90*

Fixed

```
/**/ M := mat([[random(-999,999) | j in 1..1000]]);
/**/ K:=LinKerZZ(M);
/**/ t0 := CpuTime(); R := GetRows(K); TimeFrom(t0);
0.377
```
This was/is the problem: the interpreter is obviously slow.

This is the solution for GetRows/Cols: indeed we already had GetRows in CoCoALib, but in CoCoA5 we defined GetRows in mat.cpkg5(!!!!!) using CoCoALib's GetRow.

So I just had to add the CoCoALib to BuiltInOneLiners-CoCoALib.C. (easy when you know where)

The problem still is: why the interpreter is so slow?

Meanwhile I also fix GetCols.

#### **#5 - 27 May 2021 12:54 - Anna Maria Bigatti**

Further investigation, this is very surprising for me

```
/**/ M := ZeroMat(ZZ,1000,1000);
/**/t_0:=CpuTime(); GR: = [5 | i in 1..NumCols(M)]; TimeFrom(t_0);
0.115
/**/ t_0:=CpuTime(); N := NumCols(M); GR:=[5 | i in 1..N]; TimeFrom(t_0);
0.112
/**/ t_0 := CpuTime(); GR := [5 | i in 1..1000]; TimeFrom(t_0);0.001
```
So, calling NumCols (of a big matrix) in the interpreter costs a lot.

## **#6 - 28 May 2021 10:47 - Anna Maria Bigatti**

CoCoA::InterpreterNS::theValue<CoCoA::InterpreterNS::MAT>(boost::intrusive\_ptr<CoCoA::InterpreterNS::MAT>)

is the function calling

CoCoA::matrix::matrix(CoCoA::matrix const&)

which makes the copy

## **#7 - 28 May 2021 13:52 - Anna Maria Bigatti**

------ **THIS IS NOW COPIED IN** [#31](https://cocoa.dima.unige.it/redmine/issues/31) --------

The (template) function theValue makes a copy of

typename CoCoALibType<T>::type

so I changed it so that it returns

const typename CoCoALibType<T>::type&

and modified accordingly all its implementations... relying on CVS to recover the original code ;-)

Well, it works, all tests pass. Too good to be true?

### **#8 - 28 May 2021 13:53 - Anna Maria Bigatti**

*- Subject changed from GetRow/GetRows are extraordinarily slow to theValue makes a copy (was: GetRow/GetRows are extraordinarily slow)*

- *Category changed from enhancing/improving to Parser/Interpreter*
- *% Done changed from 90 to 70*

#### **#9 - 28 May 2021 15:24 - John Abbott**

*- Related to Slug #31: theValue makes copy added*

#### **#10 - 28 May 2021 17:58 - Anna Maria Bigatti**

*- Subject changed from theValue makes a copy (was: GetRow/GetRows are extraordinarily slow) to GetRow/GetRows are extraordinarily slow*

- *Category changed from Parser/Interpreter to enhancing/improving*
- *Status changed from In Progress to Feedback*
- *% Done changed from 70 to 90*

### **#11 - 14 Sep 2021 11:47 - John Abbott**

- *Status changed from Feedback to Closed*
- *% Done changed from 90 to 100*
- *Estimated time set to 3.33 h*